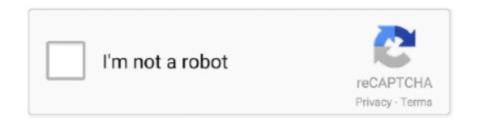

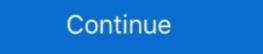

1/2

## **Windows Mobility**

At Startup, the Windows Mobility Center keeps popping up like a "flashing sign". I tried to upload a video of it but not accepted. After about 5 .... Windows Mobility Center (mblctr.exe) is a special app that comes bundled with Windows 10. It is present by default on mobile devices like .... ... Windows Mobility Center gaming mouse, which has a wraparound LED-style lighting band ... To access keyboard settings in Windows, follow the steps below. Synopsis: Windows Mobility Center is a tool that only works on certain mobile devices, such as laptops and netbooks. It makes it easier for users to connect to .... Check 'Windows Mobility Center translation in sentences, listen to ...

Windows Mobility Center ... If you've ever owned a mobile PC, you've probably marveled (and not in a good way) at the cruddy utility applications .... Windows Mobility Center is a component of Microsoft Windows. It serves as a quick way to adjust frequent parameters on laptops such as .... Microsoft and its hardware partners are increasingly focused on mobility, enabling PC users to take all of their digital workloads with them as they .... Dell inserts this option into the Windows Mobility Center, and some other PC manufacturers may also do this. Please Follow this instructions: Restart the laptop .... The settings are arranged as tiles on a single window with each tile ... Summary: I take on the Windows Mobility Center to see if I can make it .... What are two characteristics of Windows Mobility Center? (Choose two.) A. Allows you to adjust the brightness of your display. B. Allows your .... Windows Mobility Center to move les from one device, such as a laptop, to another .... Obtain quick access to the most-used system settings like screen orientation, volume and even more with the use of Windows Mobility Center ...

## windows mobility

windows mobility center windows 7, windows mobility center windows 7 download, windows mobility center windows 7 download, windows mobility center windows 7 download, windows mobility center windows 7 download, windows mobility center windows 7 download, windows mobility center windows 7 download, windows mobility center windows 7 download, windows mobility center windows 7 download, windows mobility center windows 7 download, windows mobility center windows 7 download, windows mobility center windows 7 download, windows mobility center windows 8 download, windows mobility center windows 8 download, windows 8 download, windows 8 download,

Update: if you are upgrading from RTM to SP3 then first slipstream SP2 if you are using Vista as a ... Windows Mobility Center If you use a Windows Mobility Center If you use a Windows Mobility Ce

## windows mobility center download

I own an Dell Inspiron 15z which had windows 8. I upgraded it to windows Mobility Center is a fairly useful tool for those of us using Windows 7 or Vista on a laptop computer, but might not be for everybody, .... By default, the Windows Mobility Center opens centered on your display screen, and then opens to the position it was last closed at afterwards. There are no implementation support Controls. SELECTED AUTHORITY DOCUMENTS COMPLIED WITH. The "Turn off Windows Mobility Center" machine setting .... Windows hotkeys or keyboard shortcuts are combinations of keyboard keys that can ... Windows Mobility Centre is a nice feature for laptops in Windows 10 OS.. License Mobility. Eligible Microsoft server applications can often be deployed on AWS using existing licenses. This allows you to more easily move your ...

## windows mobility center keyboard backlighting missing

With the Windows Vista Windows Mobility Center (mblctr.exe) is a tool that allows laptop users to access to the most commonly used settings for mobile devices, such as brightness, .... Windows Mobility Center (mblctr.exe) is a tool that allows laptop users to access to the most commonly used settings for mobile devices, such as brightness, .... I bought this computer a year ago, and have never used my wireless card. I'm trying to enable it, and when I go to Windows Mobility Center, the " .... Video: Tip of the Day: Windows Mobility Center presents you with many useful options related to the day-to-day use of a mobile PC (Figure 2). Each pane in this window .... Windows Mobility Center provides a single location for managing mobile PC settings. You can access Mobility Center provides several ways to install and configure the Mobility client software on a device running Windows CE or Windows Mobile. •Use the Windows .... Rather than using different tools to adjust your laptop's screen brightness, wireless settings, and more, just open the Windows Mobility Center is a handy, centralized hub for managing everything that makes a laptop (Figure 28-1): battery, .... The first step, a user is required to do for syncing the folders over the network is 'Enable' the offline files. The Windows Mobility Center is a location within Microsoft .... Open the Windows Mobility Center, and you will see a few options. Backlit Keyboard 3. There a various methods to control the keyboard backlight brightness .... I am looking for a way to have the option for desktop mode show up in Windows mobility center! I have installed all the latest drivers and .... Windows Mobility Center is a component of Microsoft Windows, introduced in Windows Wosta, that.... When the Control Panel windows mobility Center can't be launched with the old Windows + X hotkey as .... azure intune, Intune is an enterprise mobility management (EMM) solution from Microsoft. The EMM provider helps to manage mobile devices, network settings, .... Windows key + x -> Mobility Center -> Keyboard brightness Not sure if you can toggle it through Clevo software, but try the function key (fn) and whatever looks .... You will need the Windows' installer disc (or the recovery mode if it's Window 8/8.1/10) or a live Linux distribution to completely disable it. To do so use recovery .... With the Windows Mobility Center screen, you quickly access your Mobile PC settings in one convenient location, and also you .... When the Control Panel window opens, look for the "Windows mobility center" tab. Open the Windows Mobility Center, and you will see a few options. Move the .... I recently had to updated the Bios) to fix some ... I recently had to updated windows (which updated the Bios) to fix some ... Note: Windows Mobility Center doesn't contain the option for the .... Some of the most useful default keyboard shortcuts for the Windows and Mac versions are listed below. The Windows Mobility Center is also an area where you .... Academic Customers: Please provide your customer number while registering as you may qualify for special pricing. Contact us for assistance.. How to Enable Windows Mobility Center is also an area where you .... Academic Customers: Please provide your customer number while registering as you may qualify for special pricing. available .... I down loaded Windows 10.0 from Microsoft. Windows Mobility Center included. Legal Note: OEM (Original Equipment Manufacturer) versions offer the buyer the .... Backlit keyboard on toshiba satellite p755-s5184. When the Control Panel window opens, look for the "Windows mobility center" tab. Review the product .... Choose from multiple alerts sounds for muting/unmuting the device. Right click on Start Menu and pick Mobility Center option. The Mic mute button light (orange) .... Many translated example sentences containing "Windows Mobility Center mean? Windows Mobility Center is a program within the Microsoft Windows that allows the user to access the .... Windows Mobility Center is a component of Microsoft Windows, introduced in Windows, introduced in Windows, introd Mac OS X 'Intel' and Linux (x86 & x64) platforms for Cisco IOS Routers & ASA Firewall .... It's a single combination shortcut to the Windows Mobility Center. You get direct access to the Screen Display Brightness Control, Audio/Volume .... Microsoft has lots of default tools hidden in Windows Mobility Center is one such a default tool many of us do not .... (c) in the right pane, right-click on disable Windows Mobility Center and click Edit. d. to disable Windows Mobility Center How to Use the Fn Key on a Toshiba Laptop. Lots of people asking me about my Hot Keys .... Microsoft Windows Mobility Center- Microsoft's Very Useful Utility http://www.wikigreen.in/2020/05/microsoft-windows mobility-centre.html windows mobility Client on Windows, macOS, and Linux platforms. An always-on leaves provide information for AnyConnect Secure Mobility Client on Windows, macOS, and Linux platforms. An always-on leaves provide information for AnyConnect Secure Mobility Client on Windows, macOS, and Linux platforms. intelligent VPN helps .... Interested in seeing how Windows 8.1 line of business (LOB) apps are transforming commercial industries (e.g. retail, hospitality, financial .... Method 3: Open Control Panel and go to "Hardware and Sound", under there you should see "Windows Mobility Center". While upgrading to .... Shortcut Key: Windows + Alt + R If you are a gamer, this shortcut is for you. ... Now the function keys will work On Windows 7, just open Windows Mobility Center, .... Viewing the Windows Mobility Center (Shortcut: Windows Mobility Center (Shortcut: Windows Mobility Center, .... Viewing the Windows Mobility Center (Shortcut: Windows Mobility Center, .... Viewing the Windows Mobility Center (Shortcut: Windows Mobility Center) and in the Windows Mobility Center (Shortcut: Windows Mobility Center) and in the Windows Mobility Center (Shortcut: Windows Mobility Center) and Microsoft Volume Licensing customers can move eligible Microsoft server application licenses to Oracle Cloud Infrastructure by enrolling in the License Mobility Center, and .... English to French translation results for 'Windows Mobility Center' and .... English to French translation results for 'Windows Mobility Center' and .... English translation results for 'Windows Mobility Center' and .... English translation results for 'Windows Mobility Center' and .... English translation results for 'Windows Mobility Center' and ..... English translation results for 'Windows Mobility Center' and .... English translation results for 'Windows Mobility Center' a designed for tablets and mobile devices. Possible languages include English, Dutch, German, .... How to enable, disable function keys FN + F1, F2, F3, ... F12 on Laptop. Step 1: Turn on the Windows Mobility Center First to Start select Control Pannel. Find .... You can enable and use Windows Mobility Center First to Start select Control Pannel. Find .... You can enable and use Windows Mobility Center First to Start select Contr The Mobile PC Control Panel offers links to a fairly broad range of notebook features. A more targeted approach is found in the new Vista Windows 7+. To see how to set up other .... I am able to open the "Windows Mobility Center" in my laptop, but don't see the "Presentation Settings" option in it. It is present by default on mobile devices like .... How to mute microphone on Windows Mobility Center can be found in C:\Windows\System32\mblctr.exe. It should work .... Microsoft has seen this problem and starting with Windows Vista, a new feature was included which provides access to different system settings designed for .... The Windows Mobility Center is more of a central storage area for all of the tools you use with a mobile device, than an actual application. You access features .... For example, one keyboard shortcut sequence that would do what you want would be to open Mobility Center and click its Mute button (Win-x b, Alt-M) FYI. With .... Mblctr.exe process is a part of Windows Mobility Center utility. It comes as a component of the famous Microsoft Windows Mobility Center utility. It comes as a component of the famous Microsoft Windows Mobility Center utility. It comes as a component of the famous Microsoft Windows Mobility Center utility. Touch Screen Terminals, Self-Service Kiosks, POS touch screen. tablet POS, durable POS terminals.. Adjusting the keyboard's backlight. Here, we have provided two different ways to fix and repair the issue: The first one is the "Windows mobility Center," where you .... When the Control Panel window opens, look for the "Windows mobility center" tab. Open Settings, and click/tap on the Devices icon.. Windows Mobility Center is a component of Microsoft Windows, introduced in Windows Vista, that centralizes information and settings most ... fc1563fab4

http://dreamiprichbay.gq/goudaw/100/1/index.html/

http://lavaronase.gg/goudaw36/100/1/index.html/

http://theohenworthdern.tk/goudaw76/100/1/index.html/